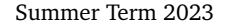

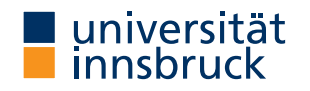

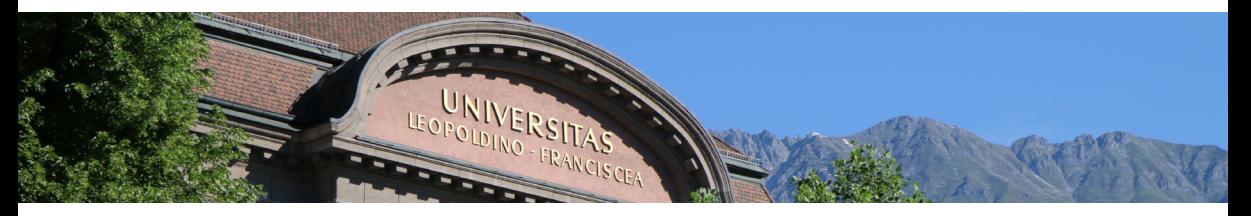

# **[Interactive Theorem Proving](http://cl-informatik.uibk.ac.at/teaching/ss23/itpIsa/) using [Isabelle](https://isabelle.in.tum.de)/HOL**

**Session 8**

[René Thiemann](http://cl-informatik.uibk.ac.at/~thiemann)

[Department of Computer Science](http://informatik.uibk.ac.at/)

## **Outline**

• [Sets and Lists in Isabelle](#page-2-0)

• [Practical Example: Binary Search Trees](#page-10-0)

<span id="page-2-0"></span>**Sets and Lists in Isabelle**

Sets in Isabelle **[Sets and Lists in Isabelle](#page-2-0)** Sets and Lists in Isabelle

• type ''a set' for sets with elements of type 'a

**Set Basics**

- $x \in A$  membership
- $\bullet$  A  $\cap$  B intersection
- $\bullet$  A ∪ B union
- $-A$  complement
- $\bullet$  A  $-$  B difference
- $A \subseteq B$  and  $A \subseteq B$  subset
- $\{\}$  empty set
- UNIV universal set (all elements of specific type)
- $\{x\}$  singleton set
- insert x A insertion of single elements (insert x A =  $\{x\} \cup A$ )
- f  $\cdot$  A image of function with respect to set ("map f over elements of A")

# Further Operations on Sets **Sets** and Lists in Isabelle

- set convert list to set
- Collect p convert predicate p :: 'a  $\Rightarrow$  bool to set of type 'a set
- finite  $A -$  is set finite?
- card A :: nat cardinality of set (note: card  $A = 0$  whenever A is infinite)
- sum f  $A \sum_{x \in A}$ (note: sum  $f \cap A = 0$  whenever A is infinite)
- prod  $f$  A similar to sum, just product
- Ball  $\overline{A}$  p / Bex  $\overline{A}$  p do all / any elements of  $\overline{A}$  satisfy predicate p?
- Max A and Min  $A$  maximum and minimum of finite, non-empty set A
- ${x \dots y}$  all elements between x and y

**Syntax for Set Comprehension**

- ${x \cdot p x}$  same as Collect p
- $\{t \mid x \mid y \in y\}$  same as  $\{z \in \exists x \mid y \in t = z \land p \mid x \mid y\}$
- example:  $\{ (x + 5, y) | x y. x < 7 \land odd y \}$

**Remarks on Finiteness and Cardinality**

- properties like finiteness and cardinality do not work well in combination with set-comprehension or Collect
- in these cases it is often required to manually rewrite or estimate such sets by using images, products, intersections and unions
- since card returns a natural number, card does not work well with infinite sets; consequence: many lemmas on cardinalities have finiteness as assumption
- therefore, cardinality proofs are often accompanied by finiteness proofs

**Demo – Example Proof**

lemma "card {  $(x * 3, y)$  :: nat  $\times$  bool | x y. x < 10  $\wedge$  P  $y$  }  $\leq$  20"

#### **Remarks on Sums and Products**

- sum  $f S = 0$  and prod  $f S = 1$  whenever S is infinite
- infinite sums are available as limits, and will not be covered in this course
- there are several congruence lemmas on sums and products available, e.g., where the function  $f$  can be changed by a pointwise comparison
- there is ample special syntax for sums and products

**Demo – Example Proof**

```
lemma "sum (\lambda i. i) \{.\langle (n :: nat) \rangle \leq n^2 \}"
```
question: is lemma true, if nat is replaced by int?

[Sets and Lists in Isabelle](#page-2-0) **Lists in Isabelle**

• type ''a list' for lists with elements of type 'a

**List Basics – Selection of Functions**

- $\Box$  or Nil and # or Cons Nil and Cons
- set conversion of list to set
- length, take, drop, map, filter, concat, foldl, foldr as in Haskell
- @ or append append
- hd and  $t =$  head and tail of list
- $x s! n n$ -th element of  $x s$
- $x s$  [ i := a ] list update, similar to function update f  $(x := a)$

**List Basics – Predicates**

- $x \in \text{set } xs$  membership test via set
- set  $xs \subseteq set ys sublist test via set$
- distinct, sorted, . . .

**Syntax for Lists**

- $[1, 3, x, 11, a + b]$  explicit finite list
- $[n \ldots \leq m]$  range, restricted to nat list
- $[n \dots m]$  range, restricted to int list
- list comprehension is available, internally converted to concat and map; example
	- $[$   $(a, 2 * b)$  .  $a \leftarrow [0 \ldots \left( n \right],$  even  $a, b \leftarrow [2 \ldots 5]$
	- concat (map (*λ* a. if even a then map (*λ* b. (a, 2 \* b)) [2..5] else [])  $[0, \mathcal{L}_n]$

#### **Reasoning on Lists and Sets**

- automation works quite well for lists and sets
- still there are some lemmas which often have to be applied manually
	- all kinds of congruence rules or rules that work pointwise
		- sum.cong sum f A = sum g B whenever A = B and f  $x = g x$  for all  $x \in B$
		- sum\_mono sum f  $A \leq$  sum g A whenever f  $x \leq g$  x for all  $x \in A$
		- sum.neutral sum f  $A = 0$  whenever f  $x = 0$  for all  $x \in A$
		- nth\_equalityI two lists are identical if they have the same length and are pointwise identical
	- set\_conv\_nth definition of set xs via *<sup>n</sup>*-th elements
	- split\_list whenever  $x \in \text{set } xs$  then  $xs = p \in x \# s$  for suitable p and s
- use find-theorems to gather existing results, e.g., find\_theorems "sum  $($   $\cup$   $)$  =  $+$   $-$ "

### <span id="page-10-0"></span>**Practical Example: Binary Search Trees**

#### **Binary Search Tree**

- binary tree: straight-forward datatype definition; tree is a leaf or a node storing an element with left- and right-subtree
- search tree: the tree is ordered, i.e., for each node with element *x*, left-subtree *ℓ* and right-subtree *r*, all elements in  $\ell$  are strictly smaller than *x* and *x* is strictly smaller than all elements in *r*
- selected operations: insert, delete, and membership test
- optimizations are not included, e.g. balancing in splay-trees, AVL-trees, . . .

#### **Demo and Exercise Session: Formalize Binary Search Trees**